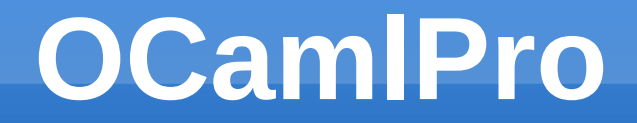

OCaml Workshop 2012

# Promoting OCaml in the Industry

#### Fabrice LE FESSANT

http://www.ocamlpro.com/

#### **OCamlPro**

- **Spin-off of INRIA**
- **Founded on April 2011**
- **Located on the "Campus de Saclay",** in the "Ecole Polytechnique", near Paris
- Member of the Caml Consortium since 2011
- Work funded by a few sponsors/customers
	- Jane Street, Lexifi, Esterel Tech, Citrix
	- … we are looking for more !

#### **Mission Statement**

OCamlPro promotes the use of the OCaml functionnal programming language in the industry, as a solution to increase development productivity and software quality.

OCamlPro provides all the services and tools to help companies use OCaml to develop their products, with a particular emphasis on accessibility and perenity.

## **The Team**

- A team of experts in OCaml development:
	- Thomas Gazagnaire (CTO, R&D)
	- Çagdas Bozman (PhD student)
	- Pierre Chambart (R&D)
	- Vincent Bernardoff & Guillem Rieu (short mission)
- **In close collaboration with an INRIA group:** 
	- **Frédéric Tuong (DORM project)**
	- Michael Laporte (intern)
	- Luca Saiu (post-doc)
	- Fabrice Le Fessant (founder, consultant)

### **OCamlPro Services**

#### **Training of developers**

- Courses for beginners, and for experts (the type system, writing efficient code, the GC, etc.)
- Consulting by OCaml experts
	- **Profiling and Optimizing code**
	- **Providing OCaml specific solutions**
- **Development in OCaml** 
	- **Generic open-source libraries and tools**
	- **Specific components for customer**

### **OCamlPro Products & Tools**

- **-** Development tools
	- TypeRex, development studio
	- Build Management tools (opam, ocp-build)
	- **Memory Profiling tools**
- **OCaml 4 Windows** 
	- **Easy to install and to use**
	- **Better integration**
- **OCaml with Long Term Support** 
	- **Hot fixes, fast release cycle**
	- **Customer specific extensions**

# **Serving the Community**

- **OCaml Cheat Sheets** 
	- www.ocamlpro.com/blog/2011/06/03/cheatsheets.html
- Try-OCaml and Try-js of ocaml
	- OCaml tutorial in a browser... even disconnected !
	- <http://try.ocamlpro.com/>(4.00.0)
- **OPAM package manager** 
	- <http://opam.ocamlpro.com/>
- Contribution to the ocamiweb project
	- <http://www.ocaml-lang.org/> $($   $\rightarrow$  github)

#### **Contributions to 4.00.0**

- New option -bin-annot for ocamic/ocamiopt
	- Save the typedtree in .cmt files
		- $\rightarrow$  auxiliary tools (dead code detect, ocaml-spotter)
- New options for ocamidep (-all, -sort) ocamlopt -o my program `ocamldep -sort \*.ml \*.mli`
- CFI directives in x86/amd64 backends

 $\rightarrow$  correct backtraces in debugger ('bt' in gdb)

**- Misc optimizations (partial funs, pipe operators)** external (|>) : 'a -> ('a -> 'b) -> 'b = "%revapply" external  $(Q @ Q)$ :  $(a \rightarrow b) \rightarrow a \rightarrow b = "$  % apply

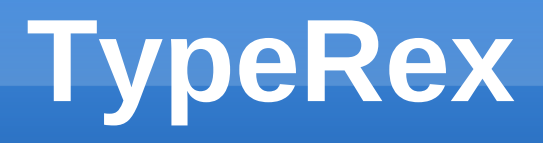

- **Towards a Development Studio for OCaml**
- **v**1 released in Feb 2012
	- **Emacs, Tuareg-mode, 3.12.1**
	- color, refactoring, go-to-definition, auto-completion
	- monolithic + needs its own compiler
- working now on v2
	- Emacs/VI, tuareg-mode / caml-mode, 4.00.0
	- **less powerful, but better accessibility**
	- indep. tools + use -bin-annot of 4.00.0

# **TypeRex Project Manager**

begin library "mylib"  $link = ['-cclib";$  "- $[xycomp"]$ files  $=$  ["x.ml" "y.ml" "stubs.c"] requires  $=$   $\lceil$  "unix"  $\rceil$ end

> begin library "sndlib" files =  $\lceil$  "lex.mll" "a.ml"] requires  $=$  ["mylib"]  $sort = true$ end

Simple DSL to describe packages and dependencies in multiple dirs, enabling parallel incremental build (ocp-build)

begin program "myprog" files  $=$  ["cc.ml" (asmcomp  $=$  ["-inline"; "30"]) "main.ml"] requires  $=$  [ "sndlib"] end

#### **What's next ?**

- **Big functors: functors packing compilation units**
- **Big blocks: more than 16MB on 32 bits**
- **Namespaces Proposal**
- **Firame pointers for Linux perf tools**
- **Builtins for binary operations (bswap)**

- What do you want?
	- → become a sponsor or customer of OCamlPro !

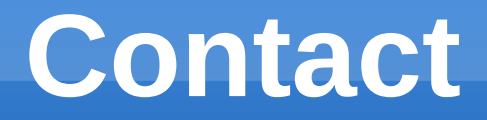

Email: contact@ocamlpro.com

Web: http://www.ocamlpro.com/

# **We are hiring !**

- We ar[e looking for OCaml expe](mailto:contact@ocamlpro.com)rts for:
	- Post-docs
	- **R&[D Engineers](http://www.ocamlpro.com/)**

(positions at INRIA or OCamlPro, Saclay)

- With experience in compilation, typing, static analysis, etc.
- **And different systems (Unix, Windows)**